## TP1 : FICHE TECHNIQUE : UTILISATION LOGICIEL PALEOBIOMES

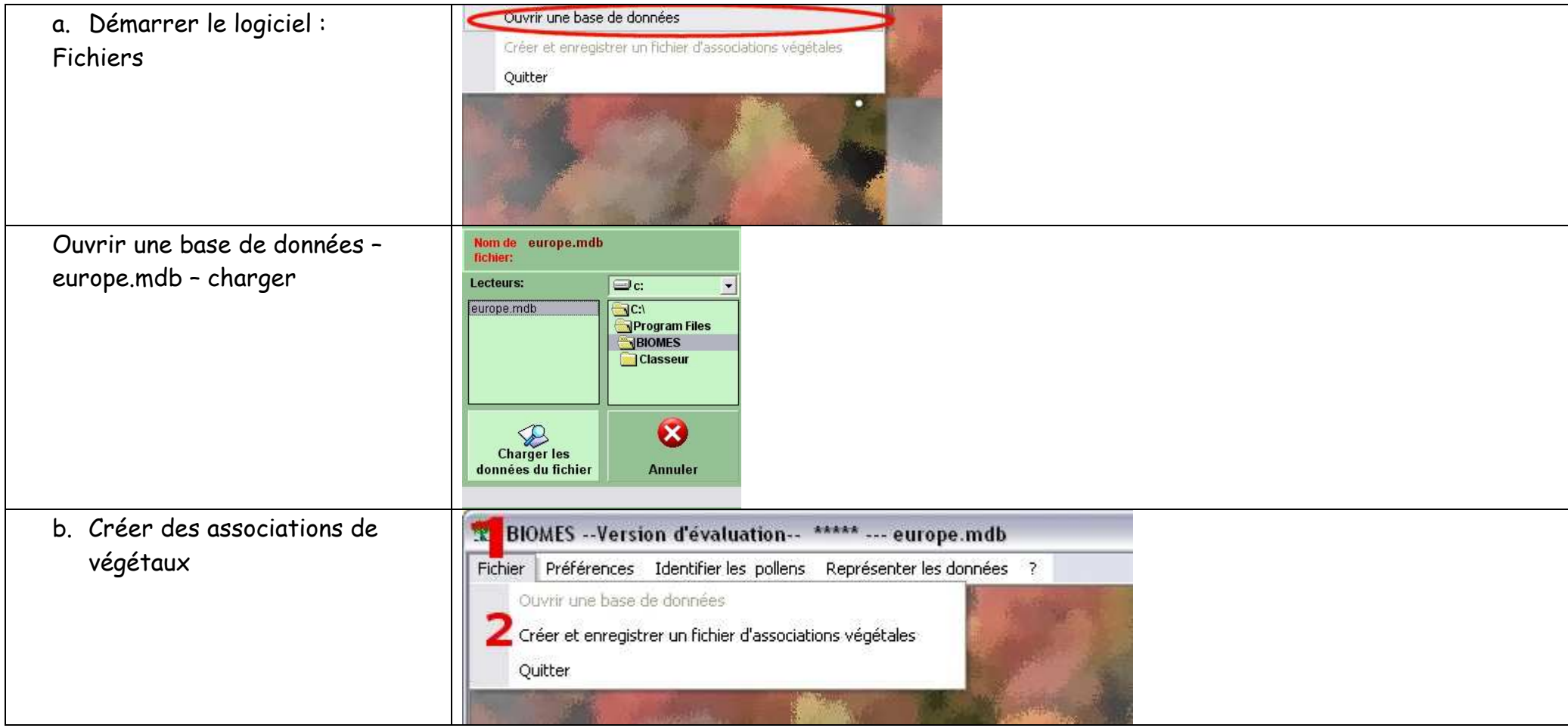

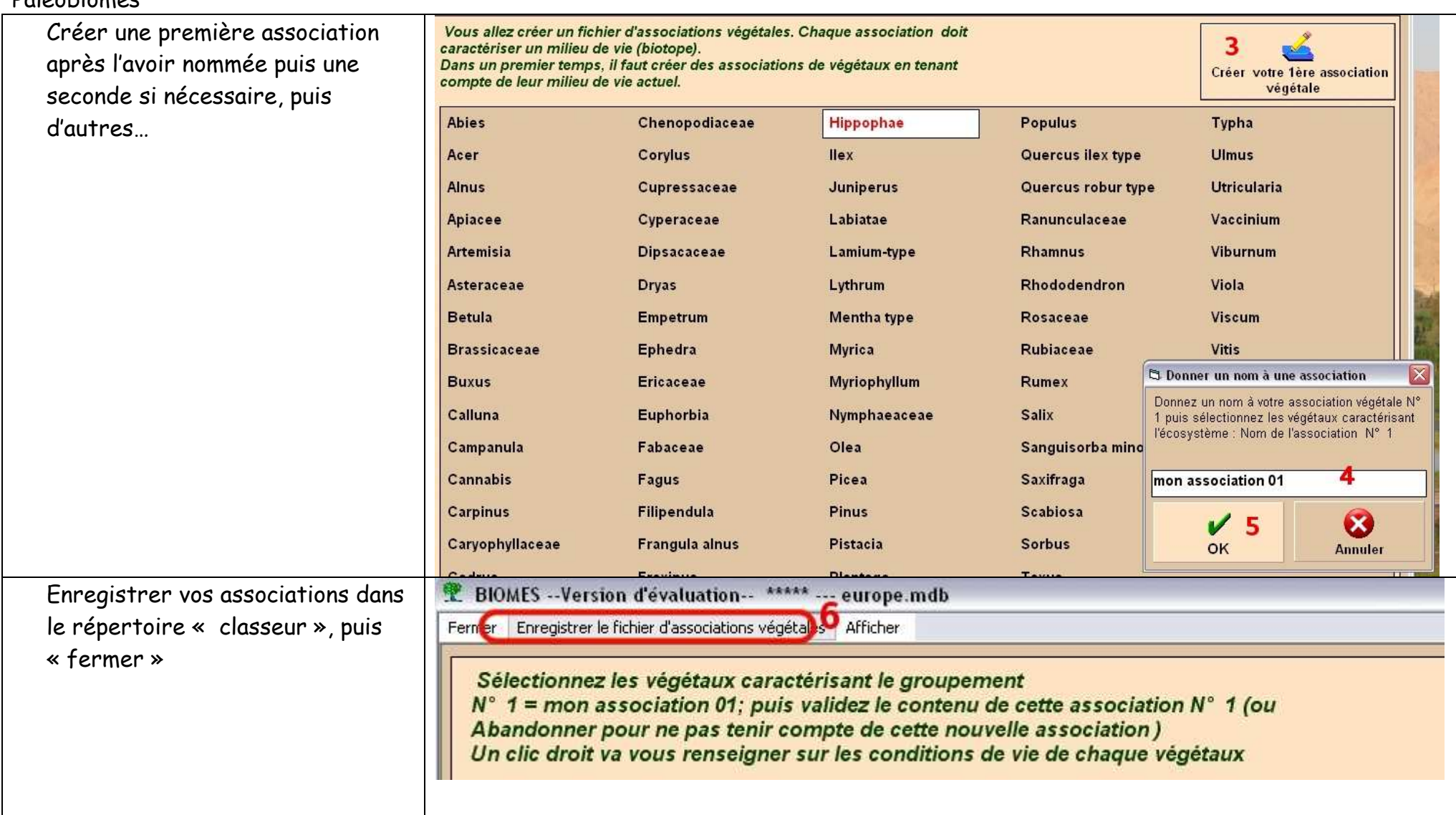

## Paléobiomes

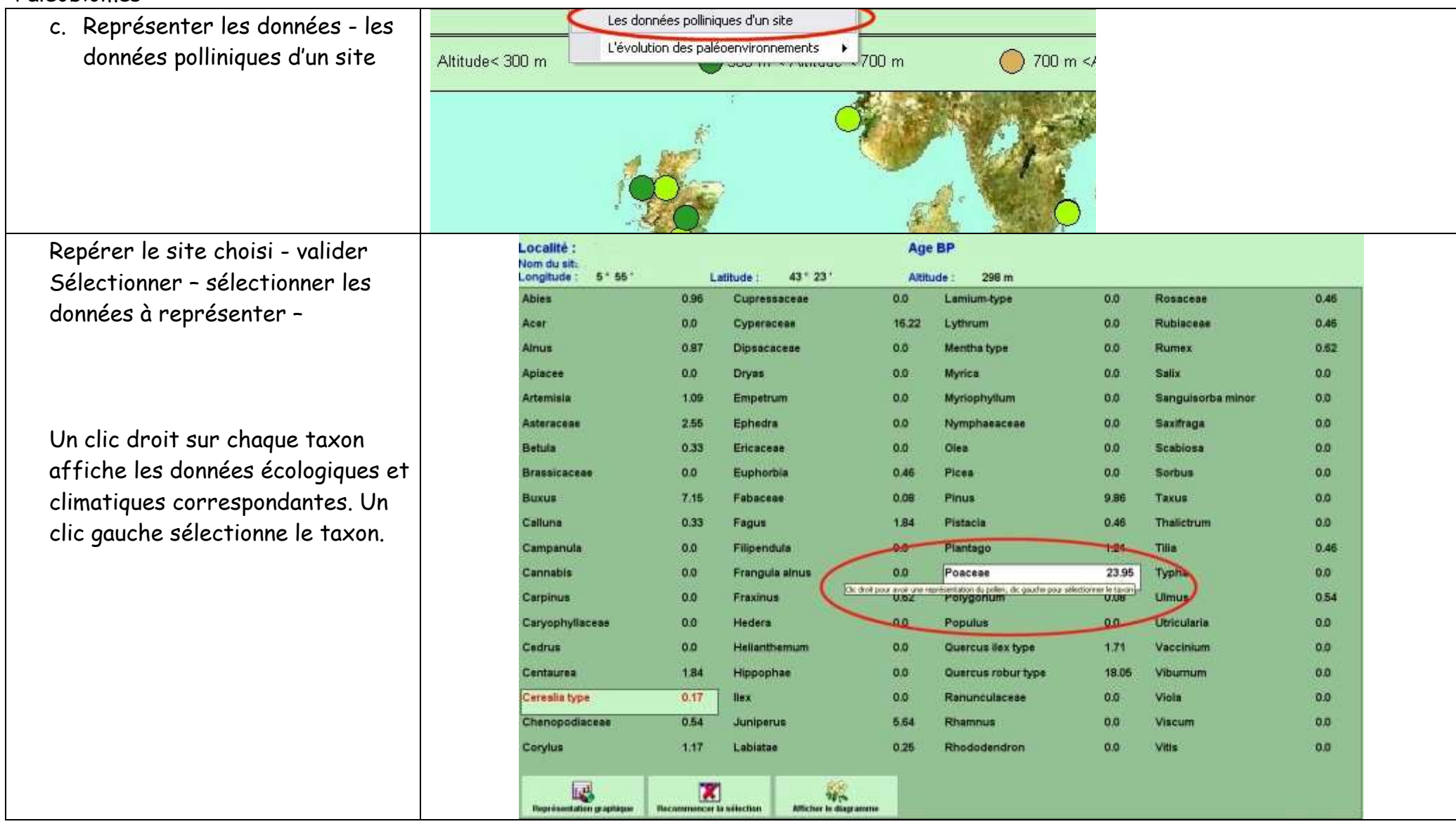

Paléobiomes

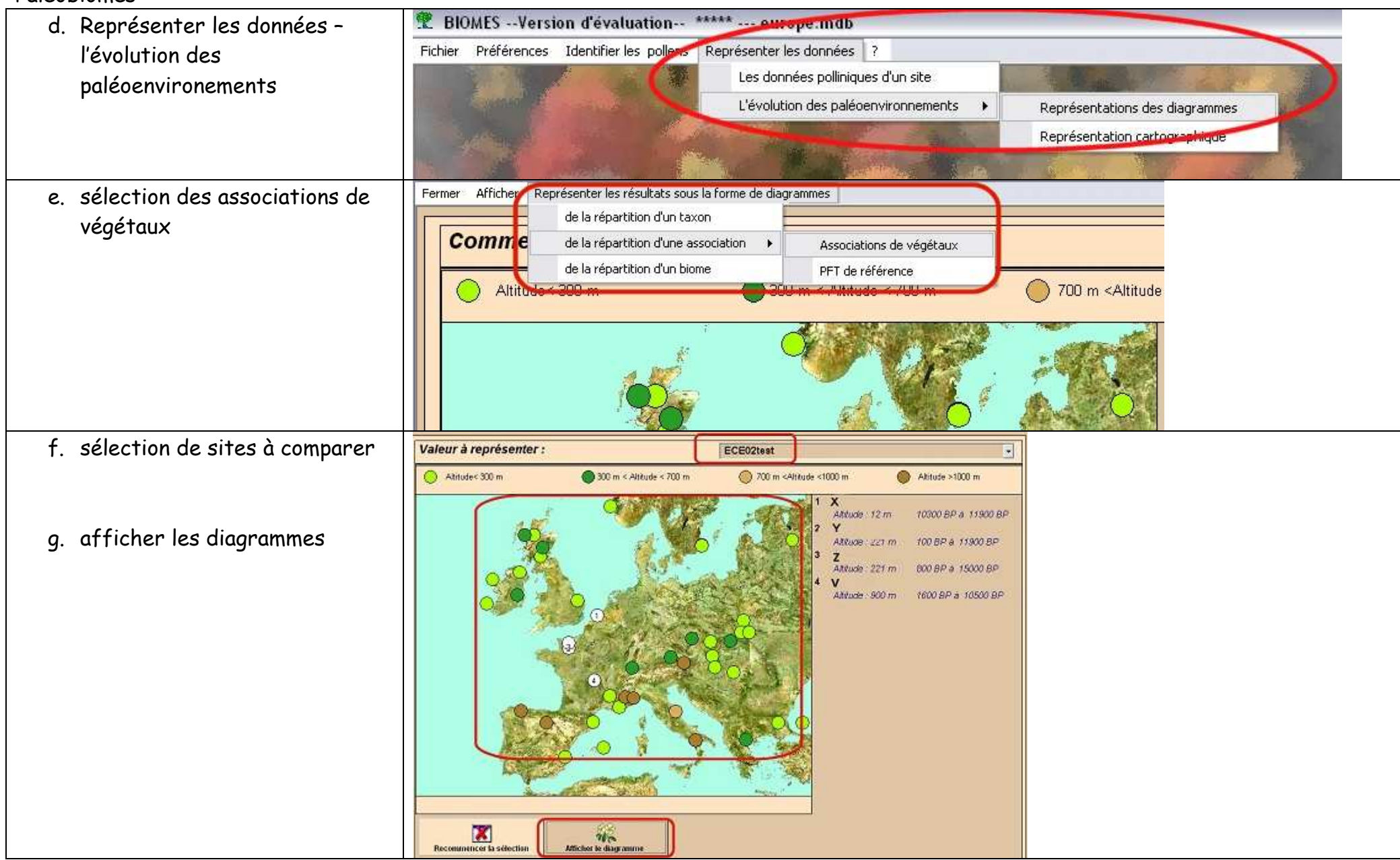